# Package 'SIAMCAT'

October 14, 2021

<span id="page-0-0"></span>Type Package

Title Statistical Inference of Associations between Microbial Communities And host phenoTypes

Version 1.12.0

Description Pipeline for Statistical Inference of Associations between Microbial Communities And host phenoTypes (SIAMCAT). A primary goal of analyzing microbiome data is to determine changes in community composition that are associated with environmental factors. In particular, linking human microbiome composition to host phenotypes such as diseases has become an area of intense research. For this, robust statistical modeling and biomarker extraction toolkits are crucially needed. SIAMCAT provides a full pipeline supporting data preprocessing, statistical association testing, statistical modeling (LASSO logistic regression) including tools for evaluation and interpretation of these models (such as cross validation, parameter selection, ROC analysis and diagnostic model plots).

**Depends** R  $(>= 3.6.0)$ , mlr, phyloseq

Imports beanplot, glmnet, graphics, grDevices, grid, gridBase, gridExtra, LiblineaR, matrixStats, methods, ParamHelpers, pROC, PRROC, RColorBrewer, scales, stats, stringr, utils, infotheo, progress, corrplot

License GPL-3

LazyData true

RoxygenNote 7.1.1

biocViews ImmunoOncology, Metagenomics, Classification, Microbiome, Sequencing, Preprocessing, Clustering, FeatureExtraction, GeneticVariability, MultipleComparison,Regression

Suggests BiocStyle, optparse, testthat, knitr, rmarkdown, tidyverse, ggpubr

VignetteBuilder knitr

git\_url https://git.bioconductor.org/packages/SIAMCAT

git\_branch RELEASE\_3\_13

git\_last\_commit fb65d54

git\_last\_commit\_date 2021-05-19

Date/Publication 2021-10-14

Author Konrad Zych [aut] (<<https://orcid.org/0000-0001-7426-0516>>), Jakob Wirbel [aut, cre] (<<https://orcid.org/0000-0002-4073-3562>>), Georg Zeller [aut] (<<https://orcid.org/0000-0003-1429-7485>>), Morgan Essex [ctb], Nicolai Karcher [ctb], Kersten Breuer [ctb]

Maintainer Jakob Wirbel <jakob.wirbel@embl.de>

# R topics documented:

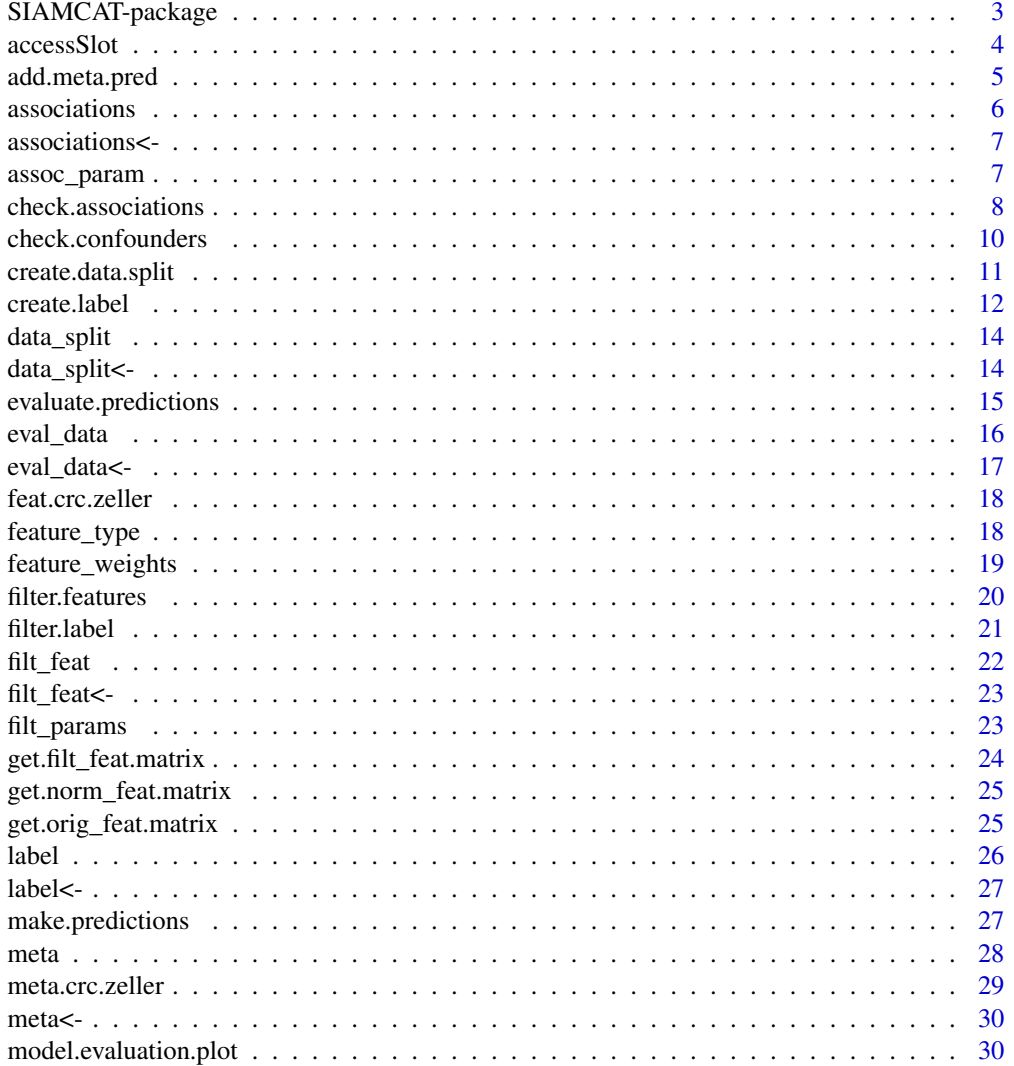

<span id="page-2-0"></span>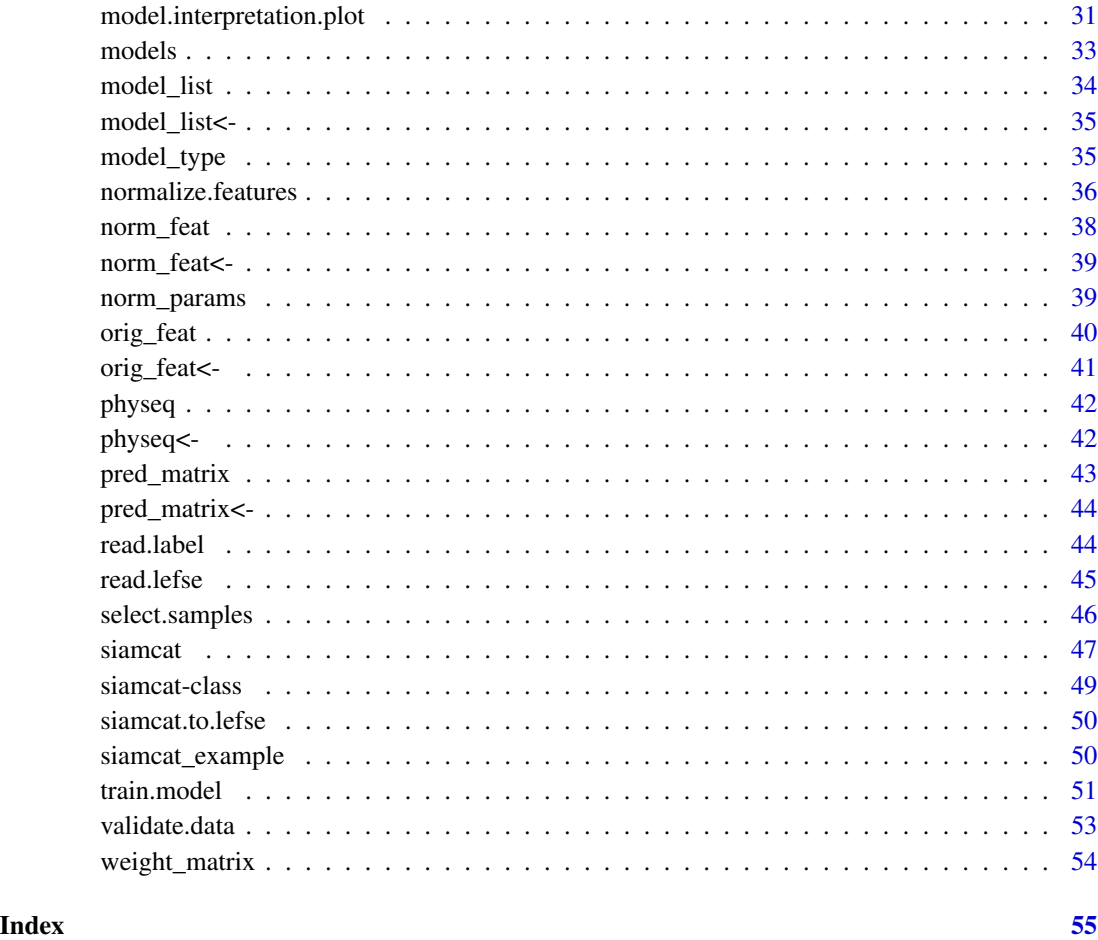

SIAMCAT-package *SIAMCAT: Statistical Inference of Associations between Microbial Communities And host phenoTypes*

# Description

Pipeline for Statistical Inference of Associations between Microbial Communities And host phenoTypes (SIAMCAT). A primary goal of analyzing microbiome data is to determine changes in community composition that are associated with environmental factors. In particular, linking human microbiome composition to host phenotypes such as diseases has become an area of intense research. For this, robust statistical modeling and biomarker extraction toolkits are crucially needed. SIAMCAT provides a full pipeline supporting data preprocessing, statistical association testing, statistical modeling (LASSO logistic regression) including tools for evaluation and interpretation of these models (such as cross validation, parameter selection, ROC analysis and diagnostic model plots).

# <span id="page-3-0"></span>Details

SIAMCAT is a pipeline for Statistical Inference of Associations between Microbial Communities And host phenoTypes. A primary goal of analyzing microbiome data is to determine changes in community composition that are associated with environmental factors. In particular, linking human microbiome composition to host phenotypes such as diseases has become an area of intense research. For this, robust statistical modeling and biomarker extraction toolkits are crucially needed!

# Author(s)

Maintainer: Jakob Wirbel <jakob.wirbel@embl.de> [\(ORCID\)](https://orcid.org/0000-0002-4073-3562)

Authors:

- Konrad Zych <konrad.zych@embl.de> [\(ORCID\)](https://orcid.org/0000-0001-7426-0516)
- Georg Zeller <zeller@embl.de> [\(ORCID\)](https://orcid.org/0000-0003-1429-7485)

#### Other contributors:

- Morgan Essex <morgan.essex@embl.de>[contributor]
- Nicolai Karcher [contributor]
- Kersten Breuer [contributor]

accessSlot *Universal slot accessor function for siamcat-class.*

#### Description

This function is used internally by many accessors.

# Usage

```
accessSlot(siamcat, slot, verbose=1)
```
#### Arguments

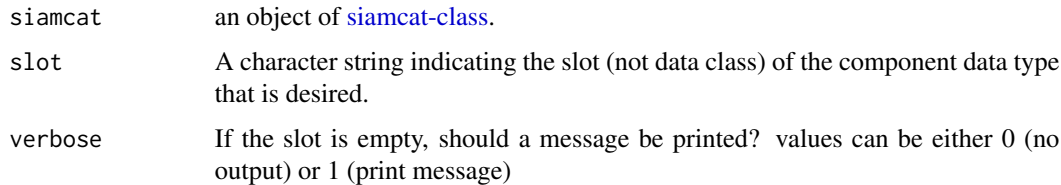

#### Value

Returns the component object specified by the argument slot. Returns NULL if slot does not exist.

# <span id="page-4-0"></span>add.meta.pred 5

# Examples

```
#
data(siamcat_example)
accessSlot(siamcat_example, "label")
accessSlot(siamcat_example, "model_list")
```
add.meta.pred *Add metadata as predictors*

#### Description

This function adds metadata to the feature matrix to be later used as predictors

#### Usage

```
add.meta.pred(siamcat, pred.names,
   std.meta = TRUE,
    feature.type='normalized',
   verbose = 1)
```
#### **Arguments**

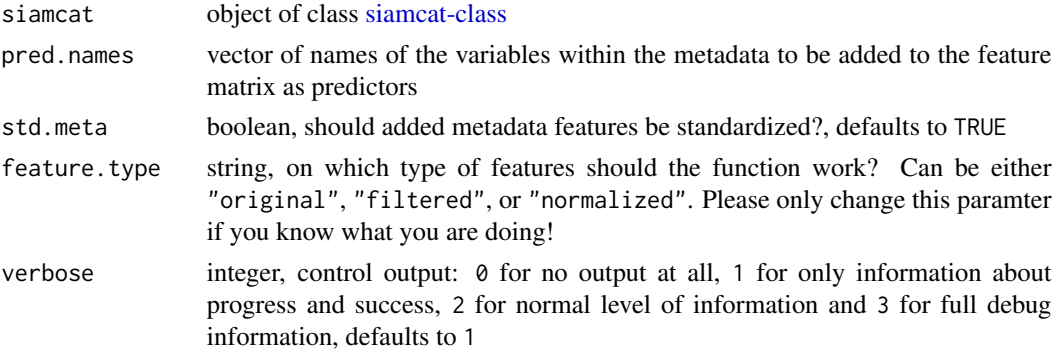

#### Details

This functions adds one or several metadata variables to the set of features, so that they can be included for model training.

Usually, this function should be called before [train.model.](#page-50-1)

Numerical meta-variables are added as z-scores to the feature matrix unless specified otherwise.

Please be aware, that non-numerical metadata variables will be converted to numerical values by using as.numeric() and could therefore lead to errors. Thus, it makes sense to encode non-numerical metadata variables to numerically before you start the SIAMCAT workflow.

#### Value

an object of class [siamcat-class](#page-48-1) with metadata added to the features

#### Examples

```
data(siamcat_example)
# Add the Age of the patients as potential predictor
siamcat_age_added <- add.meta.pred(siamcat_example, pred.names=c('Age'))
# Add Age and BMI as potential predictors
# Additionally, prevent standardization of the added features
siamcat_meta_added <- add.meta.pred(siamcat_example,
   pred.names=c('Age', 'BMI'),
   std.meta=FALSE)
```
associations *Retrieve the results of association testing from a SIAMCAT object*

# Description

Function to retrieve the results of association testing

#### Usage

```
associations(siamcat, verbose=1)
```

```
## S4 method for signature 'siamcat'
associations(siamcat, verbose = 1)
```
#### Arguments

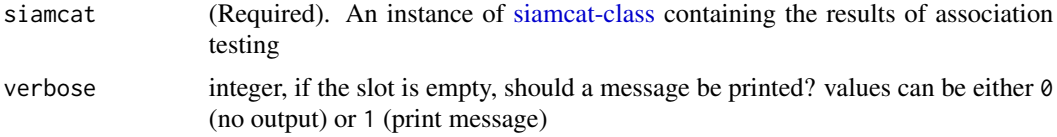

#### Details

The function returns the results of the association testing procedure as dataframe. See [check.associations](#page-7-1) for more details.

# Value

A data.frame of association testing results or NULL

```
data(siamcat_example)
temp <- associations(siamcat_example)
head(temp)
```
<span id="page-5-0"></span>

<span id="page-6-0"></span>associations<- *Assign a new assocications object to* x

# Description

Assign a new assocications object to x

# Usage

```
associations(x) <- value
```
## S4 replacement method for signature 'siamcat,list' associations $(x)$  <- value

# Arguments

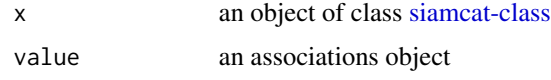

# Value

none

# Examples

```
data(siamcat_example)
associations(siamcat_example) <- list(
    'assoc.results'=associations(siamcat_example),
    'assoc.param'=assoc_param(siamcat_example))
```
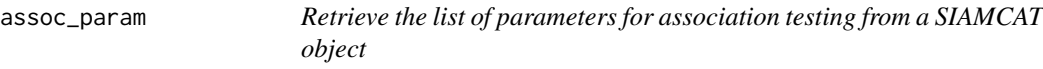

# Description

Function to retrieve the list of parameters for association testing

# Usage

```
assoc_param(siamcat, verbose=1)
## S4 method for signature 'siamcat'
assoc_param(siamcat, verbose = 1)
```
#### <span id="page-7-0"></span>Arguments

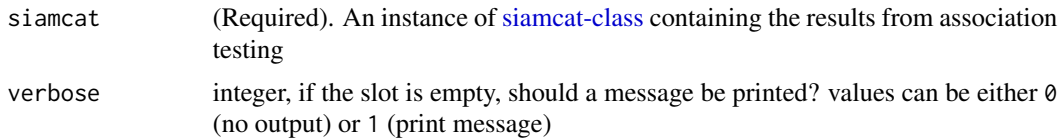

#### Details

The function returns the list of parameters used in association testing. See [check.associations](#page-7-1) for more details.

#### Value

A list of parameters for association testing or NULL

# Examples

```
data(siamcat_example)
temp <- assoc_param(siamcat_example)
names(temp)
```
<span id="page-7-1"></span>check.associations *Check and visualize associations between features and classes*

# Description

This function computes different measures of association between features and the label and visualizes the results

#### Usage

```
check.associations(siamcat, fn.plot=NULL, color.scheme = "RdYlBu",
   alpha =0.05, mult.corr = "fdr", sort.by = "fc",
   detect.lim = 1e-06, pr.cutoff = 1e-6, max.show = 50,
   plot.type = "quantile.box",
   panels = c("fc","auroc"), prompt = TRUE,
   feature.type = 'filtered', verbose = 1)
```
# Arguments

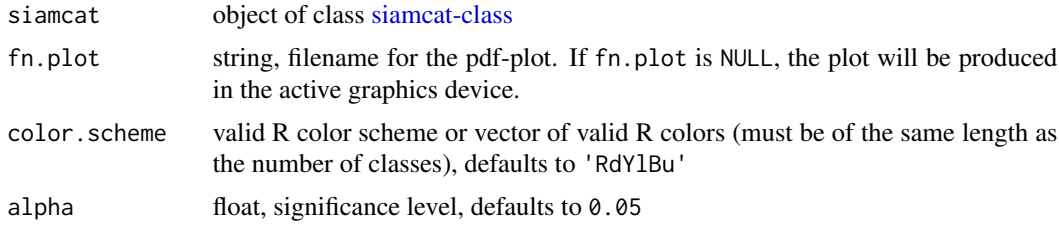

<span id="page-8-0"></span>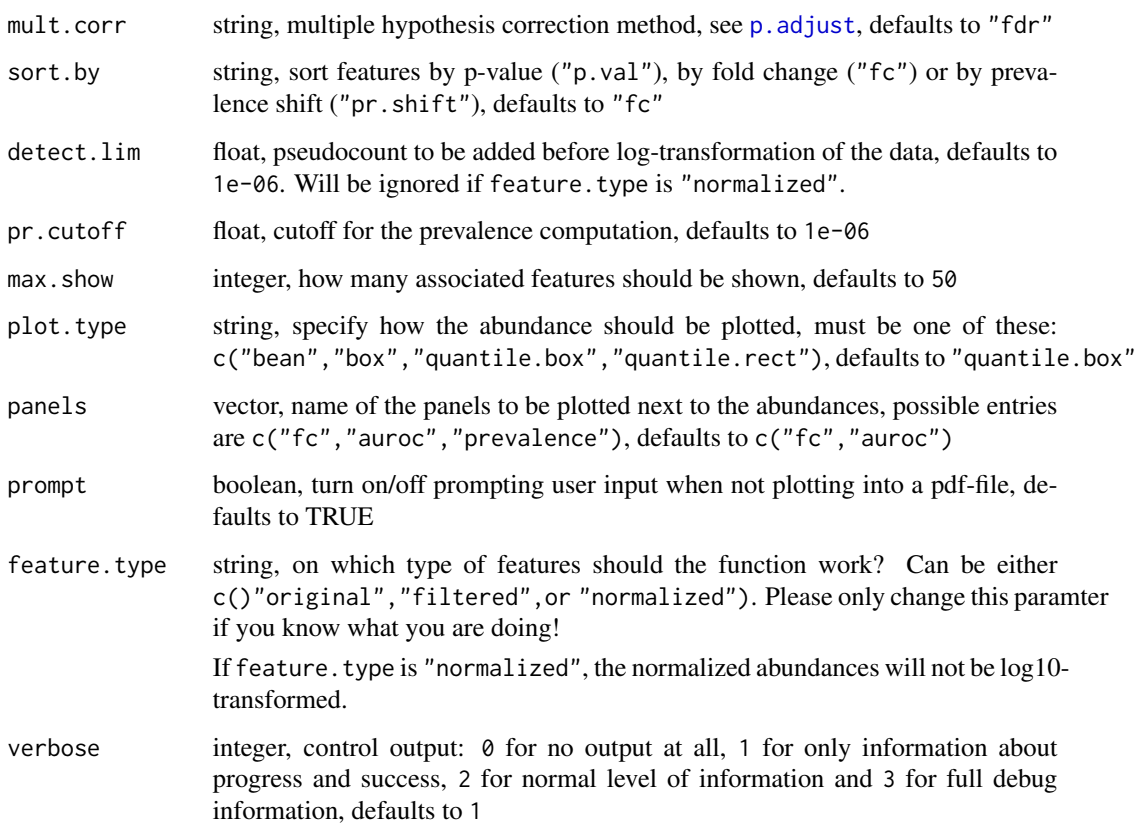

#### Details

For each feature, this function calculates different measures of association between the feature and the label. In detail, these associations are:

- Significance as computed by a Wilcoxon test followed by multiple hypothesis testing correction.
- AUROC (Area Under the Receiver Operating Characteristics Curve) as a non-parameteric measure of enrichment (corresponds to the effect size of the Wilcoxon test).
- The generalized Fold Change (gFC) is a pseudo fold change which is calculated as geometric mean of the differences between the quantiles for the different classes found in the label.
- The prevalence shift between the two different classes found in the label.

Finally, the function produces a plot of the top max. show associated features at a user-specified significance level alpha, showing the distribution of the log10-transformed abundances for both classes, and user-selected panels for the effect (AU-ROC, Prevalence Shift, and Fold Change).

#### Value

object of class [siamcat-class](#page-48-1) with the slot associations filled

# Examples

```
# Example data
data(siamcat_example)
# Simple example
siamcat_example <- check.associations(siamcat_example,
   fn.plot='./assoc_plot.pdf')
# Plot associations as box plot
siamcat_example <- check.associations(siamcat_example,
    fn.plot='./assoc_plot_box.pdf', plot.type='box')
# Additionally, sort by p-value instead of by fold change
siamcat_example <- check.associations(siamcat_example,
    fn.plot='./assoc_plot_fc.pdf', plot.type='box', sort.by='p.val')
# Custom colors
siamcat_example <- check.associations(siamcat_example,
    fn.plot='./assoc_plot_blue_yellow.pdf', plot.type='box',
   color.scheme=c('cornflowerblue', '#ffc125'))
```
check.confounders *Check for potential confounders in the metadata*

#### Description

Checks potential confounders in the metadata and produces some visualizations

#### Usage

```
check.confounders(siamcat, fn.plot, meta.in = NULL,
feature.type='filtered', verbose = 1)
```
#### Arguments

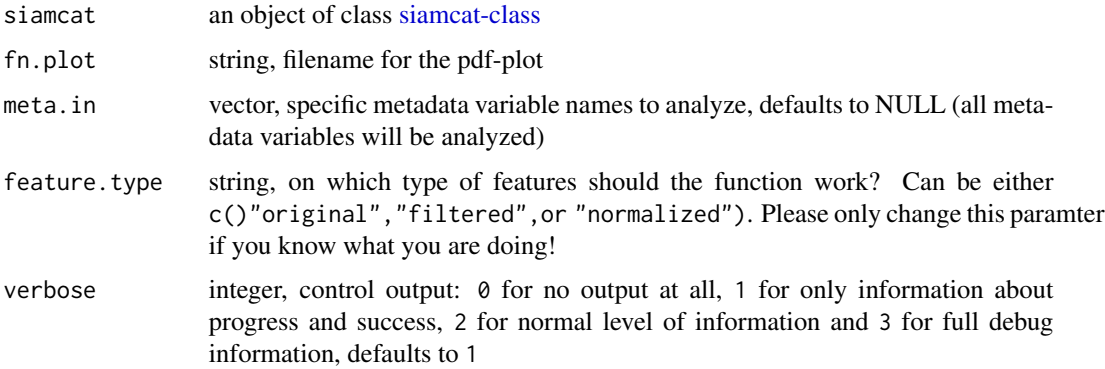

<span id="page-9-0"></span>

#### <span id="page-10-0"></span>Details

This function checks for associations between class labels and potential confounders (e.g. Age, Sex, or BMI) that are present in the metadata. Statistical testing is performed with Fisher's exact test or Wilcoxon test, while associations are visualized either as barplot or Q-Q plot, depending on the type of metadata.

Additionally, it evaluates associations among metadata variables using conditional entropy and associations with the label using generalized linear models, producing a correlation heatmap and appropriate quantitative barplots, respectively.

## Value

Does not return anything, but outputs plots to specified pdf file

# Examples

```
# Example data
data(siamcat_example)
# Simple working example
check.confounders(siamcat_example, './conf_plot.pdf')
```
<span id="page-10-1"></span>create.data.split *Split a dataset into training and a test sets.*

#### Description

This function prepares the cross-validation by splitting the data into num.folds training and test folds for num.resample times.

#### Usage

```
create.data.split(siamcat, num.folds = 2, num.resample = 1,
    stratify = TRUE, inseparable = NULL, verbose = 1)
```
#### Arguments

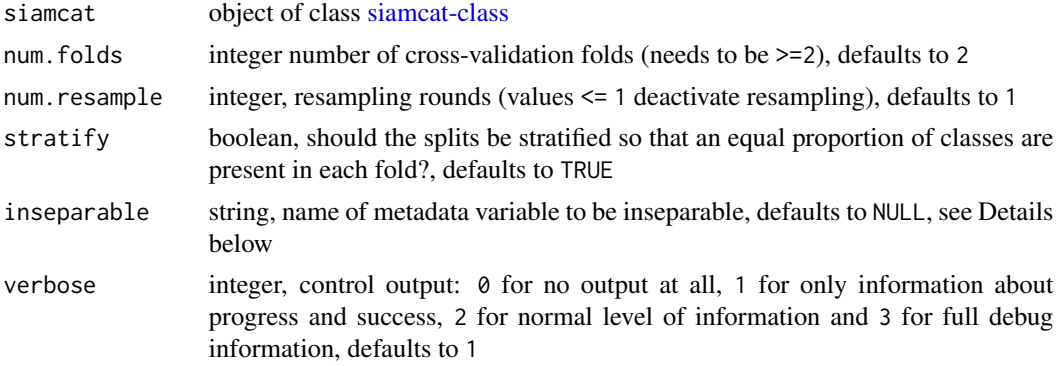

#### <span id="page-11-0"></span>Details

This function splits the labels within a [siamcat-class](#page-48-1) object and prepares the internal cross-validation for the model training (see [train.model\)](#page-50-1).

The function saves the training and test instances for the different cross-validation folds within a list in the data\_split-slot of the [siamcat-class](#page-48-1) object, which is a list with four entries:

- num.folds the number of cross-validation folds
- num.resample the number of repetitions for the cross-validation
- training.folds a list containing the indices for the training instances
- test. folds a list containing the indices for the test instances

If provided, the data split will take into account a metadata variable for the data split (by providing the inseparable argument). For example, if the data contains several samples for the same individual, it would make sense to keep data from the same individual within the same fold. If inseparable is given, the stratify argument will be ignored.

# Value

object of class [siamcat-class](#page-48-1) with the data\_split-slot filled

#### Examples

data(siamcat\_example)

```
# simple working example
siamcat_split <- create.data.split(siamcat_example,
   num.folds=10,
   num.resample=5,
   stratify=TRUE)
```
<span id="page-11-1"></span>create.label *Create a label list*

# Description

This function creates a label object from metadata or an atomic vector

#### Usage

```
create.label(label, case,
   meta=NULL, control=NULL,
   p.lab = NULL, n.lab = NULL,remove.meta.column=FALSE,
   verbose=1)
```
#### <span id="page-12-0"></span>create.label 13

# Arguments

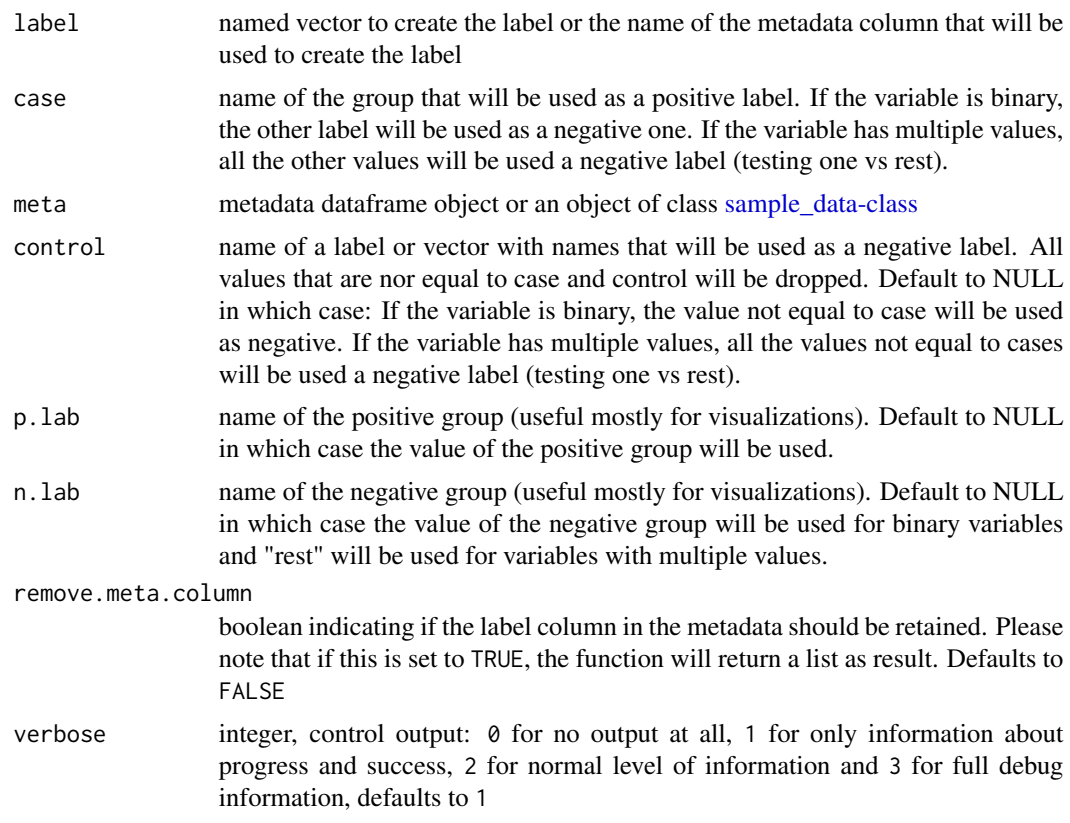

# Details

The function creates a list to be used as label in a SIAMCAT object. Mainly for interal use, but it can be used to customize your label (p.lab and n.lab will be used as labels during plotting, for example).

The input for the function can be either a named vector encoding the label or the name of a column in the metadata (needs to be provided as well) which contains the label information.

# Value

return either

- a list to be used in a SIMCAT object OR
- a list with entries meta and label, if remove.meta.column is set to TRUE

#### Examples

```
data('meta_crc_zeller')
```
label <- create.label(label='Group', case='CRC', meta=meta.crc.zeller)

<span id="page-13-0"></span>

#### Description

Function to retrieve the data split stored in the data\_split slot within a SIAMCAT object

# Usage

```
data_split(siamcat, verbose=1)
```

```
## S4 method for signature 'siamcat'
data_split(siamcat, verbose = 1)
```
# Arguments

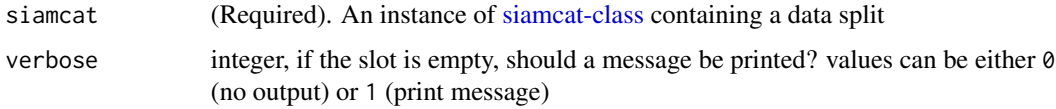

# Details

The function returns a list containing information about the data split. See [create.data.split](#page-10-1) for more details.

# Value

A list containing the data split information or NULL

# Examples

```
data(siamcat_example)
temp <- data_split(siamcat_example)
names(temp)
```
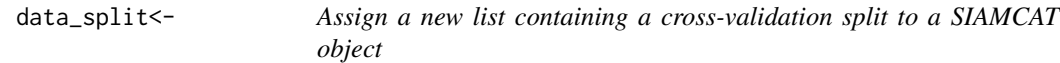

# Description

Assign a new list containing a cross-validation split to a SIAMCAT object

# <span id="page-14-0"></span>evaluate.predictions 15

# Usage

data\_split(x) <- value

## S4 replacement method for signature 'siamcat,list' data\_split(x) <- value

# Arguments

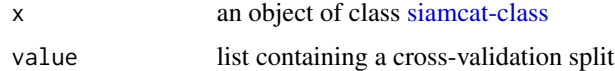

# Value

none

#### Examples

data(siamcat\_example) data\_split(siamcat\_example) <- data\_split(siamcat\_example)

<span id="page-14-1"></span>evaluate.predictions *Evaluate prediction results*

# Description

This function takes the correct labels and predictions for all samples and evaluates the results using the

- Area Under the Receiver Operating Characteristic (ROC) Curve (AU-ROC)
- and the Precision-Recall Curve (PR)

as metric. Predictions can be supplied either for a single case or as matrix after resampling of the dataset.

Prediction results are usually produced with the function [make.predictions.](#page-26-1)

#### Usage

```
evaluate.predictions(siamcat, verbose = 1)
```
# Arguments

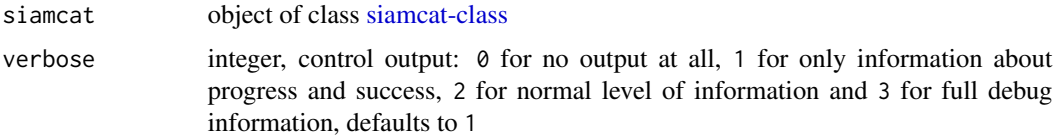

# <span id="page-15-0"></span>Details

This functions calculates several metrices for the predictions in the pred\_matrix-slot of the [siamcat](#page-48-1)[class-](#page-48-1)object. The Area Under the Receiver Operating Characteristic (ROC) Curve (AU-ROC) and the Precision-Recall Curve will be evaluated and the results will be saved in the eval\_data-slot of the supplied [siamcat-class-](#page-48-1)object. The eval\_data-slot contains a list with several entries:

- \$roc average ROC-curve across repeats or a single ROC-curve on complete dataset (see [roc\)](#page-0-0);
- \$auroc AUC value for the average ROC-curve;
- \$prc list containing the positive predictive value (precision) and true positive rate (recall) values used to plot the mean PR curve;
- \$auprc AUC value for the mean PR curve;
- \$ev list containing for different decision thresholds the number of false positives, false negatives, true negatives, and true positives.

For the case of repeated cross-validation, the function will additonally return

- \$roc.all list of roc objects (see [roc\)](#page-0-0) for every repeat;
- \$auroc.all vector of AUC values for the ROC curves for every repeat;
- \$prc.all list of PR curves for every repeat;
- \$auprc.all vector of AUC values for the PR curves for every repeat;
- \$ev.all list of ev lists (see above) for every repeat.

#### Value

object of class [siamcat-class](#page-48-1) with the slot eval\_data filled

#### Examples

```
data(siamcat_example)
```

```
siamcat_evaluated <- evaluate.predictions(siamcat_example)
```
eval\_data *Retrieve the evaluation metrics from a SIAMCAT object*

# Description

Function to retrieve the evaluation metrics from a SIAMCAT object

#### Usage

```
eval_data(siamcat, verbose=1)
## S4 method for signature 'siamcat'
eval_data(siamcat, verbose = 1)
```
# <span id="page-16-0"></span>eval\_data<- 17

# Arguments

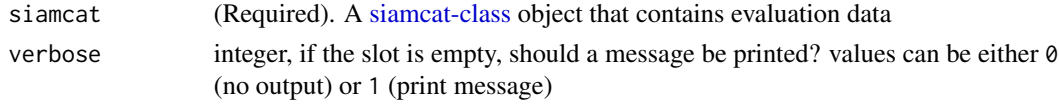

# Details

The functions returns a list containing the evaluation metrics from a SIAMCAT object. See [evalu](#page-14-1)[ate.predictions](#page-14-1) for more information on evaluation data.

# Value

The list of evaluation data or NULL

# Examples

```
data(siamcat_example)
temp <- eval_data(siamcat_example)
names(temp)
temp$auroc
```
eval\_data<- *Assign a new list with evaluation data to a SIAMCAT object*

#### Description

Assign a new list with evaluation data to a SIAMCAT object

#### Usage

```
eval_data(x) <- value
```
## S4 replacement method for signature 'siamcat,list' eval\_data(x) <- value

#### Arguments

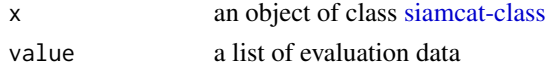

# Value

none

```
data(siamcat_example)
eval_data(siamcat_example) <- eval_data(siamcat_example)
```
<span id="page-17-0"></span>feat.crc.zeller *Example feature matrix*

#### Description

Feature matrix (as data.frame) of the CRC dataset from Zeller et al. MSB 2014 (see [http://](http://msb.embopress.org/content/10/11/766) [msb.embopress.org/content/10/11/766](http://msb.embopress.org/content/10/11/766)), containing 141 samples and 1754 bacterial species (features).

#### Source

<http://msb.embopress.org/content/10/11/766>

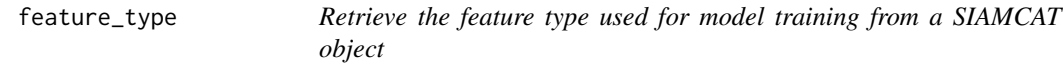

#### Description

Function to retrieve information on which type of features the models were trained

#### Usage

```
feature_type(siamcat, verbose=1)
```

```
## S4 method for signature 'siamcat'
feature_type(siamcat, verbose = 1)
```
#### Arguments

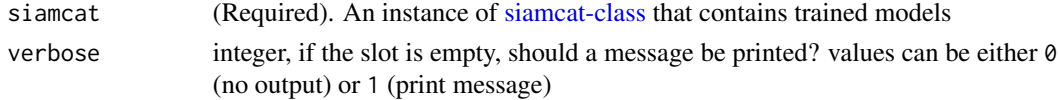

#### Details

The function extracts the information on which type of features the models were trained.

#### Value

The string describing type of feature used for the model training or NULL

```
data(siamcat_example)
feature_type(siamcat_example)
```
<span id="page-18-0"></span>

#### Description

Function to extract the feature weights from a SIAMCAT object

#### Usage

```
feature_weights(siamcat, verbose=1)
```

```
## S4 method for signature 'siamcat'
feature_weights(siamcat, verbose = 1)
```
### Arguments

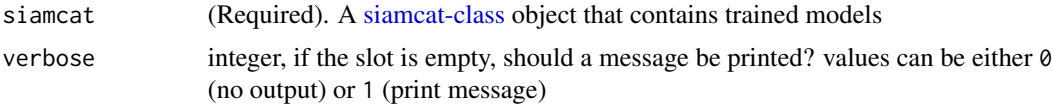

#### Details

The function extracts the weight matrix from all trained models (see [weight\\_matrix\)](#page-53-1) and computes several metrics on the feature weights:

- mean.weight mean weight across trained models
- median.weight median weight across trained models
- sd.weight standard deviation of the weight across trained models
- mean.rel.weight mean relative weight across trained models (each model is normalized by the absolute of all weights)
- median.rel.weight median relative weight across trained models
- sd.rel.weight standard deviation of the relative weight across trained models
- percentage percentage of models in which this feature was selected (i.e. non-zero)

#### Value

A dataframe containing mean/median feature weight and additional info or NULL

```
data(siamcat_example)
temp <- feature_weights(siamcat_example)
head(temp)
```
#### Description

This function performs unsupervised feature filtering. Features can be filtered based on abundance, prevalence, or on variance. Additionally, unmapped reads may be removed.

# Usage

```
filter.features(siamcat, filter.method = "abundance",
   cutoff = 0.001, rm.unmapped = TRUE,feature.type='original', verbose = 1)
```
# Arguments

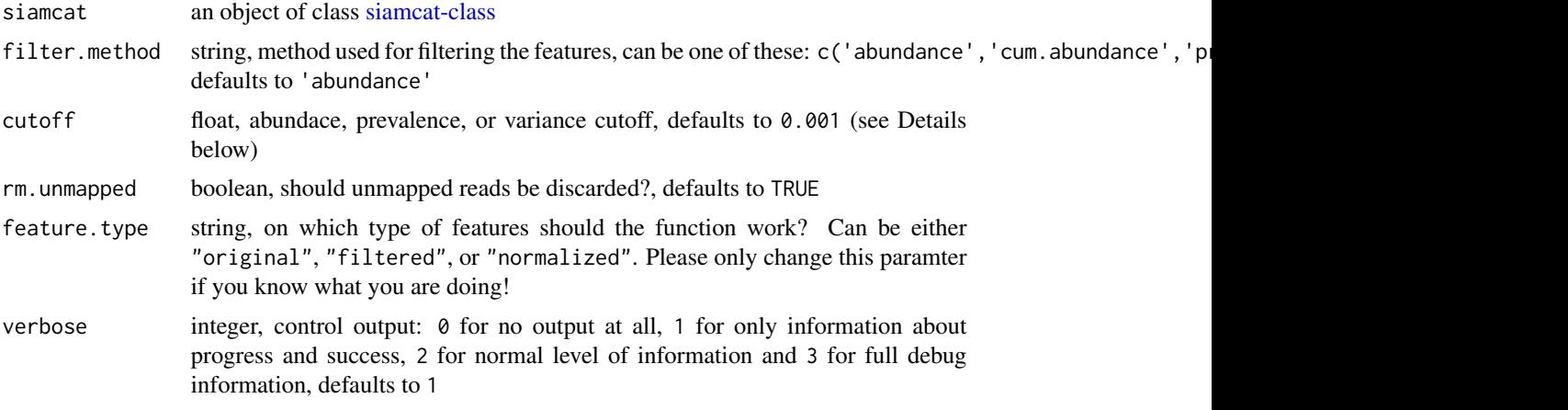

#### Details

This function filters the features in a [siamcat-class](#page-48-1) object in a unsupervised manner.

The different filter methods work in the following way:

- 'abundace' remove features whose maximum abundance is never above the threshold value in any of the samples
- 'cum.abundance' remove features with very low abundance in all samples, i.e. those that are never among the most abundant entities that collectively make up (1-cutoff) of the reads in any sample
- 'prevalence' remove features with low prevalence across samples, i.e. those that are undetected (relative abundance of 0) in more than 1 -cutoff percent of samples.
- 'variance' remove features with low variance across samples, i.e. those that have a variance lower than cutoff
- 'pass' pass-through filtering will not change the features

#### <span id="page-20-0"></span>filter.label 21

Features can also be filtered repeatedly with different methods, e.g. first using the maximum abundance filtering and then using prevalence filtering. However, if a filtering method has already been applied to the dataset, SIAMCAT will default back on the original features for filtering.

# Value

siamcat an object of class [siamcat-class](#page-48-1)

#### Examples

```
# Example dataset
data(siamcat_example)
# Simple examples
siamcat_filtered <- filter.features(siamcat_example,
   filter.method='abundance',
   cutoff=1e-03)
# 5% prevalence filtering
siamcat_filtered <- filter.features(siamcat_example,
    filter.method='prevalence',
   cutoff=0.05)
```
filter.label *Filter the label of a SIMACAT object*

#### Description

This functions filters the label in a SIAMCAT object

# Usage

```
filter.label(siamcat, ids, verbose = 1)
```
# Arguments

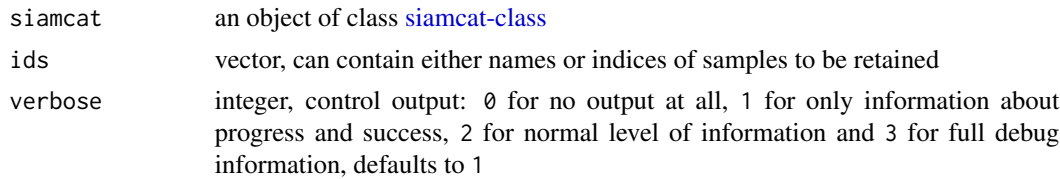

#### Details

This function filters the label contained in a SIAMCAT object, based on the provided ids. The IDs can be either sample names or indices to be retained.

Predominantly for internal use...

Please note: It makes sense to run [validate.data](#page-52-1) after filtering the label.

# Value

siamcat an object of class [siamcat-class](#page-48-1)

#### Examples

data(siamcat\_example)

```
# simple working example
siamcat_filtered <- filter.label(siamcat_example, ids=c(1:20))
```
filt\_feat *Retrieve the information stored in the* filt\_feat *slot within a SIAM-CAT object*

#### Description

Function to retrieve the information stored in the filt\_feat slot within a SIAMCAT object

#### Usage

```
filt_feat(siamcat, verbose=1)
```
## S4 method for signature 'siamcat' filt\_feat(siamcat, verbose = 1)

#### Arguments

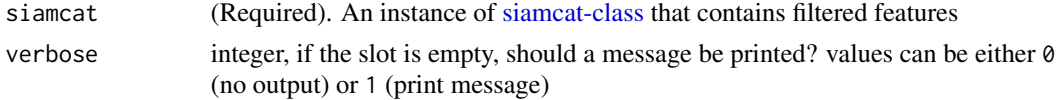

#### Details

The function will return a list containing the information stored in the filt\_feat slot of a SIAM-CAT object. This list contains:

- filt.feat filtered features as matrix, see [get.filt\\_feat.matrix](#page-23-1)
- filt.param parameters used for feature filtering, see [get.filt\\_feat.matrix](#page-23-1)

#### Value

The list stored in the filt\_feat slot of the SIAMCAT object or NULL

```
data(siamcat_example)
temp <- filt_feat(siamcat_example)
names(temp)
```
<span id="page-21-0"></span>

<span id="page-22-0"></span>

# Description

Assign a new filt\_feat object to x

# Usage

filt\_feat(x) <- value

## S4 replacement method for signature 'siamcat,list'  $filt_feat(x) < -$  value

# Arguments

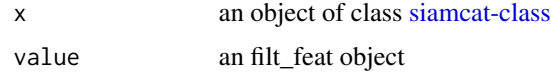

# Value

none

# Examples

```
data(siamcat_example)
filt_feat(siamcat_example) <- list(
    filt.feat=filt_feat(siamcat_example),
    filt.param=filt_params(siamcat_example))
```
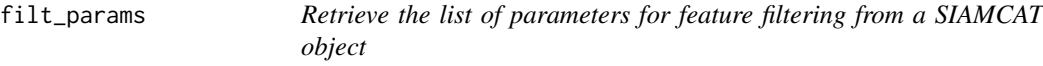

# Description

Function to retrieve the list of parameters for feature filtering

# Usage

```
filt_params(siamcat, verbose=1)
## S4 method for signature 'siamcat'
filt_params(siamcat, verbose = 1)
```
#### <span id="page-23-0"></span>Arguments

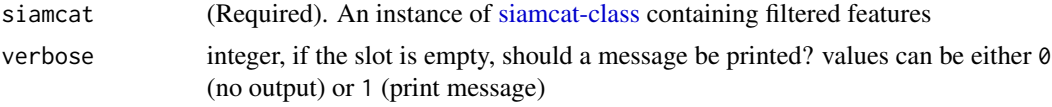

# Details

The function returns the list of feature filtering parameters. See [filter.features](#page-19-1) for more details.

# Value

A list of feature filtering parameters or NULL

#### Examples

```
data(siamcat_example)
temp <- filt_params(siamcat_example)
names(temp)
```
<span id="page-23-1"></span>get.filt\_feat.matrix *Retrieve the filtered features from a SIAMCAT object*

# Description

Function to retrieve the filtered features from a SIAMCAT object

# Usage

```
get.filt_feat.matrix(siamcat)
```
# Arguments

siamcat (Required). An instance of [siamcat-class](#page-48-1) containing filtered features

# Details

The function returns the filtered features as matrix. See [filter.features](#page-19-1) for more details.

# Value

A matrix containing the filtered features

```
data(siamcat_example)
feat.filt <- get.filt_feat.matrix(siamcat_example)
feat.filt[1:3, 1:3]
```
<span id="page-24-1"></span><span id="page-24-0"></span>get.norm\_feat.matrix *Retrieve the normalized features from a SIAMCAT object*

#### Description

Function to retrieve the normalized features from a SIAMCAT object

#### Usage

```
get.norm_feat.matrix(siamcat)
```
#### Arguments

siamcat (Required). An instance of [siamcat-class](#page-48-1) containing normalized features

#### Details

The function returns the normalized features as matrix. See [normalize.features](#page-35-1) for more details.

# Value

A matrix containing the normalized features

#### Examples

```
data(siamcat_example)
feat.norm <- get.norm_feat.matrix(siamcat_example)
feat.norm[1:3, 1:3]
```
get.orig\_feat.matrix *Retrieve the original features from a SIAMCAT object*

#### Description

Function to retrieve the original features from a SIAMCAT object

#### Usage

get.orig\_feat.matrix(siamcat)

#### Arguments

siamcat (Required). An instance of [siamcat-class](#page-48-1)

# Details

The function returns the original features as matrix.

# Value

A matrix containing the original features

#### Examples

```
data(siamcat_example)
feat.original <- get.orig_feat.matrix(siamcat_example)
feat.original[1:3, 1:3]
```
label *Retrieve the label from a SIAMCAT object*

# Description

Retrieve the label from a SIAMCAT object

#### Usage

```
label(siamcat, verbose=1)
```

```
## S4 method for signature 'siamcat'
label(siamcat, verbose = 1)
```
#### Arguments

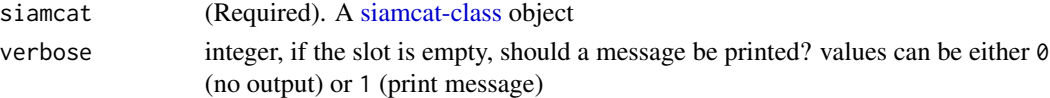

#### Details

This function will retrieve the label information from a SIAMCAT object. The label will contain three entries:

- label: The label as named vector, in which the classes are encoded numerically
- info: Information about the different classes
- type: What kind of label is it?

# Value

The label or NULL.

```
data(siamcat_example)
temp <- label(siamcat_example)
head(temp$label)
temp$info
temp$type
```
<span id="page-25-0"></span>

<span id="page-26-0"></span>

# Description

Assign a new label object to a SIAMCAT object

# Usage

```
label(x) <- value
```
## S4 replacement method for signature 'siamcat,list'  $label(x)$  <- value

# Arguments

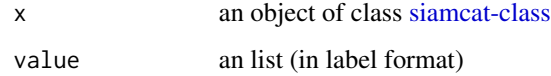

# Value

none

# Examples

data(siamcat\_example) label(siamcat\_example) <- label(siamcat\_example)

<span id="page-26-1"></span>make.predictions *Make predictions on a test set*

# Description

This function takes a [siamcat-class-](#page-48-1)object containing a model trained by [train.model](#page-50-1) and performs predictions on a given test-set.

# Usage

```
make.predictions(siamcat, siamcat.holdout = NULL,
   normalize.holdout = TRUE, verbose = 1)
```
#### <span id="page-27-0"></span>Arguments

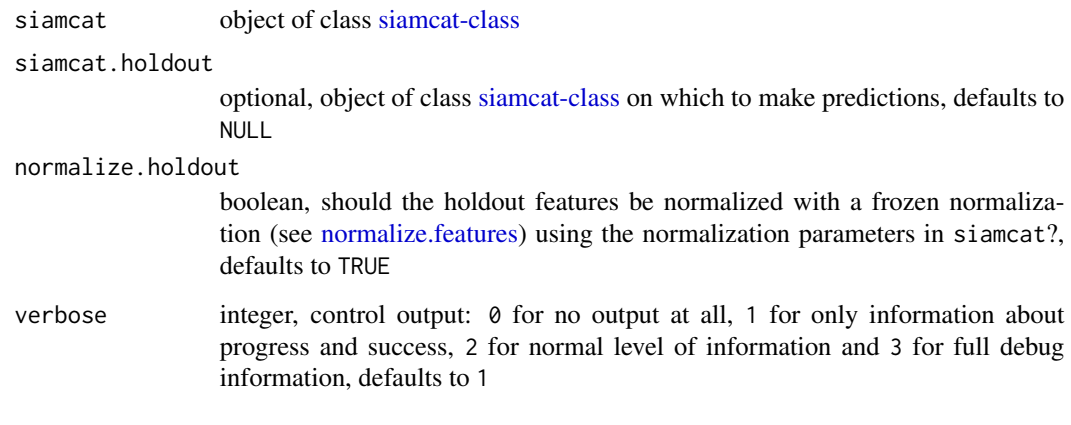

# Details

This functions uses the model in the model\_list-slot of the siamcat object to make predictions on a given test set. The test set can either consist of the test instances in the cross- validation, saved in the data\_split-slot of the same siamcat object, or a completely external feature set, given in the form of another siamcat object (siamcat.holdout).

#### Value

object of class [siamcat-class](#page-48-1) with the slot pred\_matrix filled

#### Examples

```
data(siamcat_example)
# Simple example
siamcat.pred <- make.predictions(siamcat_example)
# Predictions on a holdout-set
pred.mat <- make.predictions(siamcat.trained, siamcat.holdout,
   normalize.holdout=TRUE)
```
meta *Retrieve the metadata from a SIAMCAT object*

# Description

Retrieve the metadata from a SIAMCAT object

# <span id="page-28-0"></span>meta.crc.zeller 29

# Usage

```
meta(siamcat)
## S4 method for signature 'siamcat'
meta(siamcat)
## S4 method for signature 'sample_data'
```
meta(siamcat)

# Arguments

siamcat (Required). A [siamcat-class](#page-48-1) object

# Details

This function will retrieve the metadata from a SIAMCAT object. The metadata is a object of the [sample\\_data-class.](#page-0-0)

# Value

The metadata as [sample\\_data-class](#page-0-0) object

#### Examples

```
data(siamcat_example)
temp <- meta(siamcat_example)
head(temp)
```
meta.crc.zeller *Example metadata matrix*

#### Description

Metadata (as data.frame) of the CRC dataset from Zeller et al. MSB 2014 (see [http://msb.](http://msb.embopress.org/content/10/11/766) [embopress.org/content/10/11/766](http://msb.embopress.org/content/10/11/766)), containing 6 metadata variables variables (e.g. Age or BMI) for 141 samples.

#### Source

<http://msb.embopress.org/content/10/11/766>

<span id="page-29-0"></span>

# Description

Assign a new sam\_data object to x

# Usage

 $meta(x)$  <- value

## S4 replacement method for signature 'siamcat,sample\_data'  $meta(x)$  <- value

#### Arguments

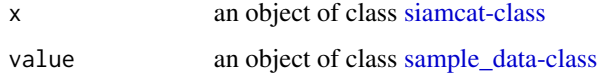

# Value

none

# Examples

```
data(siamcat_example)
meta(siamcat_example) <- meta(siamcat_example)
```
model.evaluation.plot *Model Evaluation Plot*

#### Description

Produces two plots for model evaluation. The first plot shows the Receiver Operating Characteristic (ROC)-curves, the other the Precision-recall (PR)-curves for the different cross-validation repetitions.

#### Usage

```
model.evaluation.plot(..., fn.plot = NULL,
   colours=NULL, show.all=FALSE, verbose = 1)
```
# <span id="page-30-0"></span>Arguments

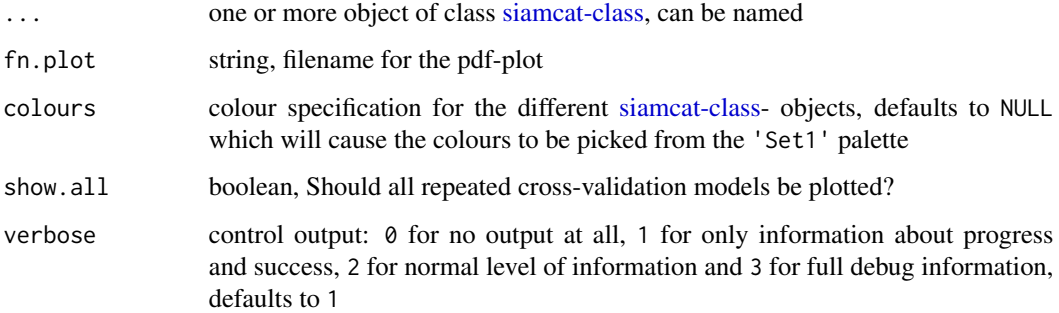

# Value

Does not return anything, but produces the model evaluation plot.

#### Examples

```
data(siamcat_example)
# simple working example
model.evaluation.plot(siamcat_example, fn.plot='./eval.pdf')
# plot several named SIAMCAT object
# (although we use only one example object here)
model.evaluation.plot('Example_1'=siamcat_example,
    'Example_2'=siamcat_example, colours=c('red', 'blue'),
    fn.plot='./eval.pdf')
```
model.interpretation.plot *Model Interpretation Plot*

# Description

This function produces a plot for model interpretation, displaying

- the feature weights,
- the robustness of feature weights
- the features scores across samples,
- the distribution of metadata across samples, and
- the proportion of model weights shown.

#### Usage

```
model.interpretation.plot(siamcat, fn.plot = NULL,
   color.scheme = "BrBG",
   consens.thres = 0.5,
   heatmap.type = "zscore",
   limits = c(-3, 3), detect.lim = 1e-06,
   max.show = 50, prompt=True, verbose = 1)
```
# Arguments

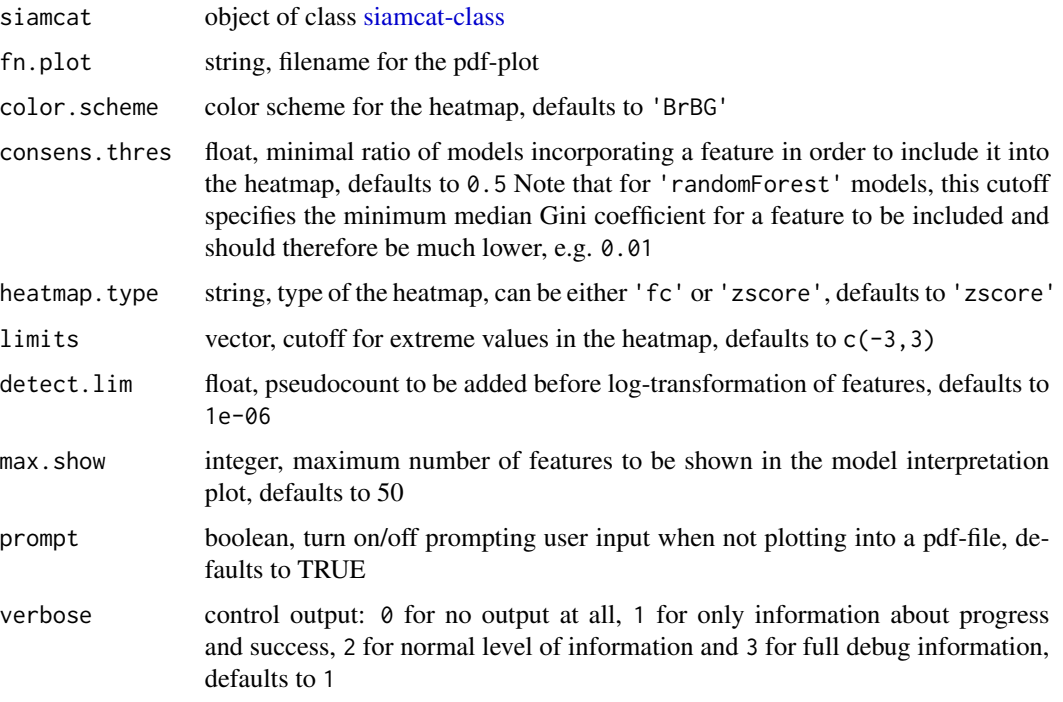

# Details

Produces a plot consisting of

- a barplot showing the feature weights and their robustness (i.e. in what proportion of models have they been incorporated)
- a heatmap showing the z-scores of the metagenomic features across patients
- another heatmap displaying the metadata categories (if applicable)
- a boxplot displaying the poportion of weight per model that is actually shown for the features that are incorporated into more than consens.thres percent of the models.

#### Value

Does not return anything, but produces the model interpretion plot.

#### <span id="page-32-0"></span>models 33

# Examples

```
data(siamcat_example)
# simple working example
model.interpretation.plot(siamcat_example, fn.plot='./interpretion.pdf',
   heatmap.type='zscore')
```
models *Retrieve list of trained models from a SIAMCAT object*

# Description

Function to retrieve the list of trained models

#### Usage

```
models(siamcat, verbose=1)
```
## S4 method for signature 'siamcat' models(siamcat, verbose = 1)

# Arguments

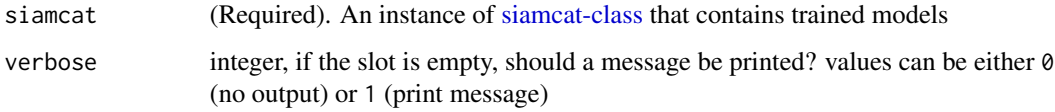

# Details

The function extracts the list of trained models.

# Value

The list of models or NULL

```
data(siamcat_example)
temp <- models(siamcat_example)
temp[[1]]
```
<span id="page-33-0"></span>

# Description

Function to retrieve the information stored in the model\_list slot within a SIAMCAT object

#### Usage

```
model_list(siamcat, verbose=1)
```

```
## S4 method for signature 'siamcat'
model_list(siamcat, verbose = 1)
```
# Arguments

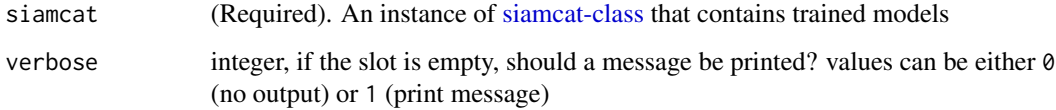

# Details

The function will return a list containing the information stored in the model\_list slot of a SIAM-CAT object. This list contains:

- models list of trained models
- model\_type machine learning method used for training
- feature\_type string describing on which type of features the models were trained

# Value

The list stored in the model\_list slot of the SIAMCAT object or NULL

```
data(siamcat_example)
temp <- model_list(siamcat_example)
names(temp)
```
<span id="page-34-0"></span>

#### Description

Assign a new list containing trained models to a SIAMCAT object

#### Usage

```
model_list(x) <- value
```

```
## S4 replacement method for signature 'siamcat,list'
model_list(x) <- value
```
# Arguments

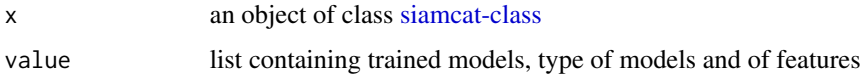

# Value

none

# Examples

data(siamcat\_example) model\_list(siamcat\_example) <- model\_list(siamcat\_example)

model\_type *Retrieve the machine learning method from a SIAMCAT object*

# Description

Function to retrieve information on which type of machine learning method was used for model training

# Usage

```
model_type(siamcat, verbose=1)
## S4 method for signature 'siamcat'
model_type(siamcat, verbose = 1)
```
# <span id="page-35-0"></span>Arguments

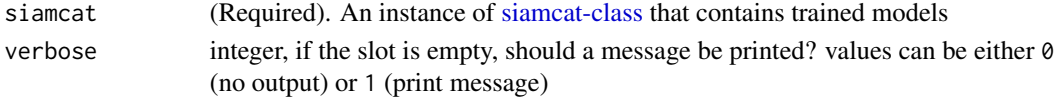

# Details

The function extracts the information on which type of machine learning method was used for model training.

# Value

The string describing the machine learning method or NULL

#### Examples

```
data(siamcat_example)
model_type(siamcat_example)
```
<span id="page-35-1"></span>normalize.features *Perform feature normalization*

# Description

This function performs feature normalization according to user- specified parameters.

#### Usage

```
normalize.features(siamcat,
   norm.method = c("rank.unit", "rank.std",
       "log.std", "log.unit", "log.clr", "std", "pass"),
   norm.param = list(log.n0 = 1e-06, sd.min.q = 0.1,n.p = 2, norm.margin = 1),
   feature.type='filtered',
   verbase = 1)
```
#### Arguments

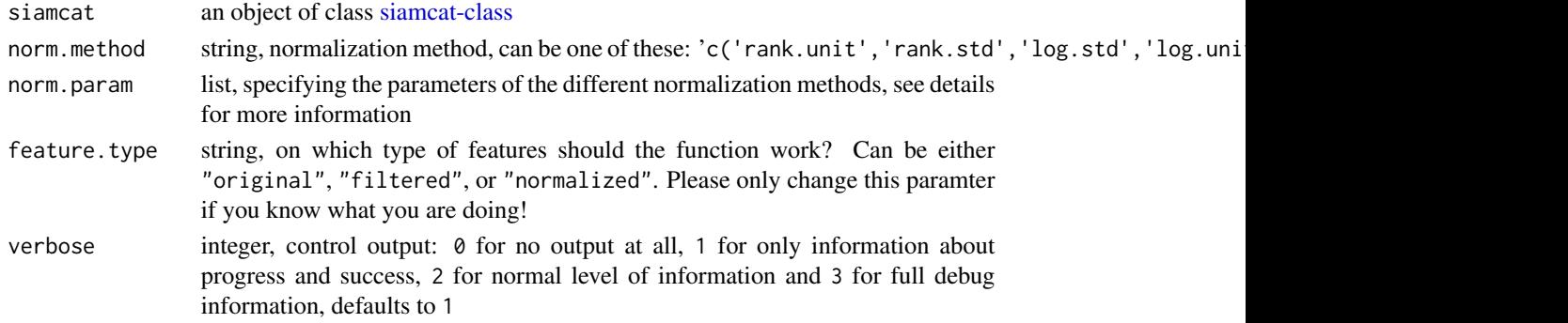

#### <span id="page-36-0"></span>normalize.features 37

#### Details

There are seven different normalization methods available:

- 'rank.unit' converts features to ranks and normalizes each column (=sample) by the square root of the sum of ranks
- 'rank.std' converts features to ranks and applies z-score standardization
- 'log.clr' centered log-ratio transformation (with the addition of pseudocounts)
- 'log.std' log-transforms features (after addition of pseudocounts) and applies z-score standardization
- 'log.unit' log-transforms features (after addition of pseudocounts) and normalizes by features or samples with different norms
- 'std' z-score standardization without any other transformation
- 'pass' pass-through normalization will not change the features

The list entries in 'norm.param' specify the normalzation parameters, which are dependant on the normalization method of choice:

- 'rank.unit' or 'pass' does not require any other parameters
- 'rank.std' and 'std' requires sd.min.q, quantile of the distribution of standard deviations of all features that will be added to the denominator during standardization in order to avoid underestimation of the standard deviation, defaults to 0.1
- 'log.clr' requires log.n0, which is the pseudocount to be added before log-transformation, defaults to NULL leading to the estimation of log.n0 from the data
- 'log.std' requires both log.n0 and sd.min.q, using the same default values
- 'log.unit' requires next to log.n0 also the parameters n.p and norm.margin. n.p specifies the vector norm to be used, can be either 1 for  $x/\text{sum}(x)$  or 2 for  $x/\text{sqrt}(surt(sum(x^2)))$ . The parameter norm.margin specifies the margin over which to normalize, similarly to the apply-syntax: Allowed values are 1 for normalization over features, 2 over samples, and 3 for normalization by the global maximum.

The function additionally allows to perform a frozen normalization on a different dataset. After normalizing the first dataset, the norm\_feat slot in the siamcat object contains all parameters of the normalization, which you can access via the [norm\\_params](#page-38-1) accessor.

In order to perform a frozen normalization of a new dataset, you can run the function supplying the normalization parameters as argument to norm.param: norm.param=norm\_params(siamcat\_reference). See also the example below.

#### Value

an object of class [siamcat-class](#page-48-1) with normalized features

# Examples

```
# Example data
data(siamcat_example)
```
# Simple example

```
siamcat_norm <- normalize.features(siamcat_example,
   norm.method='rank.unit')
# log.unit example
siamcat_norm <- normalize.features(siamcat_example,
   norm.method='log.unit',
   norm.param=list(log.n0=1e-05, n.p=1, norm.margin=1))
# log.std example
siamcat_norm <- normalize.features(siamcat_example,
    norm.method='log.std',
   norm.param=list(log.n0=1e-05, sd.min.q=.1))
# Frozen normalization
siamcat_norm <- normalize.features(siamcat,
    norm.param=norm_params(siamcat_reference))
```
norm\_feat *Retrieve the information stored in the* norm\_feat *slot within a SIAM-CAT object*

#### Description

Function to retrieve the information stored in the norm\_feat slot within a SIAMCAT object

#### Usage

```
norm_feat(siamcat, verbose=1)
## S4 method for signature 'siamcat'
norm_feat(siamcat, verbose = 1)
```
#### Arguments

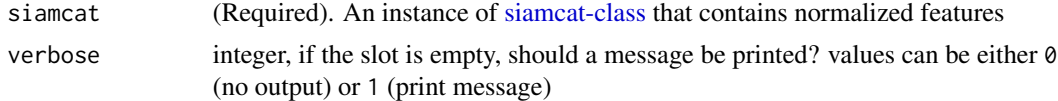

# Details

The function will return a list containing the information stored in the norm\_feat slot of a SIAM-CAT object. This list contains:

- norm.feat normalized features as matrix, see [get.norm\\_feat.matrix](#page-24-1)
- norm.param parameters used for normalization, see [normalize.features](#page-35-1)

#### Value

The list stored in the norm\_feat slot of the SIAMCAT object or NULL

# <span id="page-38-0"></span>norm\_feat<- 39

# Examples

```
data(siamcat_example)
temp <- norm_feat(siamcat_example)
names(temp)
```
norm\_feat<- *Assign a new list containing normalziation parameters and normalized features to a SIAMCAT object*

# Description

Assign a new list containing normalziation parameters and normalized features to a SIAMCAT object

#### Usage

```
norm_feat(x) \leq value
```
## S4 replacement method for signature 'siamcat,list' norm\_feat(x) <- value

# Arguments

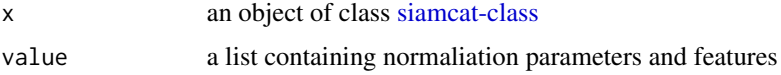

#### Value

none

# Examples

```
data(siamcat_example)
norm_feat(siamcat_example) <- norm_feat(siamcat_example)
```
<span id="page-38-1"></span>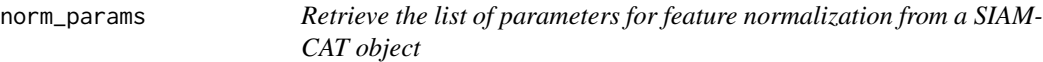

# Description

Function to retrieve the list of parameters for feature normalization

# Usage

```
norm_params(siamcat, verbose=1)
```

```
## S4 method for signature 'siamcat'
norm_params(siamcat, verbose = 1)
```
#### Arguments

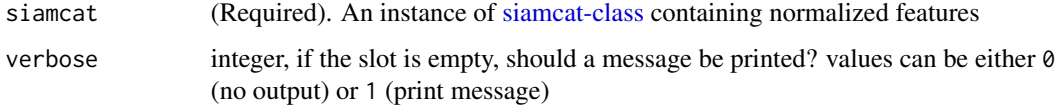

# Details

The function returns the list of normalization parameters used in the feature normalization procedure. See [normalize.features](#page-35-1) for more details.

# Value

A list of normalization parameters or NULL

# Examples

```
data(siamcat_example)
temp <- norm_params(siamcat_example)
names(temp)
```
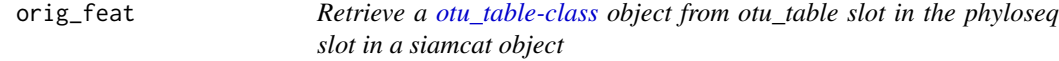

# Description

Retrieve a [otu\\_table-class](#page-0-0) object from otu\_table slot in the phyloseq slot in a siamcat object

#### Usage

```
orig_feat(siamcat)
## S4 method for signature 'siamcat'
orig_feat(siamcat)
## S4 method for signature 'otu_table'
orig_feat(siamcat)
```
<span id="page-39-0"></span>

# <span id="page-40-0"></span>orig\_feat<- 41

# Arguments

siamcat (Required). An instance of [siamcat-class](#page-48-1) that contains a label or instance of [otu\\_table-class.](#page-0-0)

#### Value

The [otu\\_table-class](#page-0-0) object or NULL.

# Examples

```
data(siamcat_example)
temp <- orig_feat(siamcat_example)
```
orig\_feat<- *Assign a new otu\_table object to* x *orig\_feat slot*

# Description

Assign a new otu\_table object to x orig\_feat slot

#### Usage

orig\_feat(x) <- value

## S4 replacement method for signature 'siamcat,otu\_table' orig\_feat(x) <- value

#### Arguments

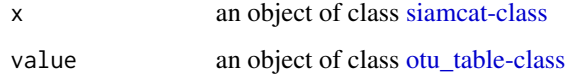

#### Value

none

```
data(siamcat_example)
orig_feat(siamcat_example) <- orig_feat(siamcat_example)
```
<span id="page-41-0"></span>

# Description

Retrieve a [phyloseq-class](#page-0-0) object from object.

# Usage

```
physeq(siamcat, verbose=1)
## S4 method for signature 'ANY'
physeq(siamcat, verbose = 1)
## S4 method for signature 'phyloseq'
physeq(siamcat)
```
# Arguments

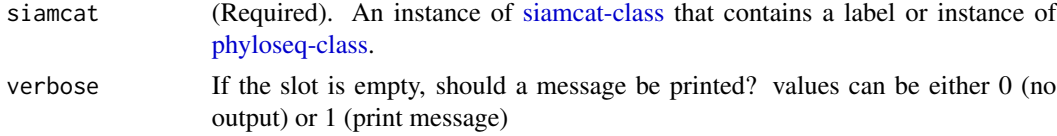

# Value

The [phyloseq-class](#page-0-0) object or NULL.

#### Examples

```
data(siamcat_example)
physeq(siamcat_example)
```
physeq<- *Assign a new phyloseq object to* x

# Description

Assign a new phyloseq object to x

# Usage

 $physeq(x) < - value$ 

```
## S4 replacement method for signature 'siamcat,phyloseq'
physeq(x) < - value
```
# <span id="page-42-0"></span>pred\_matrix 43

# Arguments

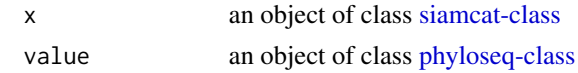

#### Value

none

#### Examples

```
data(siamcat_example)
physeq(siamcat_example) <- physeq(siamcat_example)
```
pred\_matrix *Retrieve the prediction matrix from a SIAMCAT object*

# Description

Function to retrieve the prediction matrix from a SIAMCAT object

#### Usage

```
pred_matrix(siamcat, verbose=1)
```

```
## S4 method for signature 'siamcat'
pred_matrix(siamcat, verbose = 1)
```
# Arguments

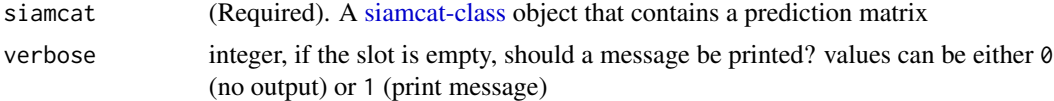

# Details

The functions returns a matrix containing the predictions for all samples across the different crossvalidation repeats. See [make.predictions](#page-26-1) for more information.

# Value

A matrix containing predictions or NULL

```
data(siamcat_example)
temp <- pred_matrix(siamcat_example)
head(temp)
```
<span id="page-43-0"></span>

# Description

Assign a new matrix with predictions to a SIAMCAT object

# Usage

```
pred_matrix(x) <- value
```
## S4 replacement method for signature 'siamcat,matrix' pred\_matrix(x) <- value

#### Arguments

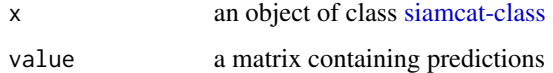

# Value

none

# Examples

data(siamcat\_example) pred\_matrix(siamcat\_example) <- pred\_matrix(siamcat\_example)

<span id="page-43-1"></span>read.label *Read label file*

# Description

Read label information from a file

# Usage

read.label(fn.in.label)

# Arguments

fn.in.label name of the tsv file containing labels

#### <span id="page-44-0"></span>read.lefse 45

## Details

This function reads in a tsv file with labels and converts it into a label.

First row is expected to be

#BINARY:1=[label for cases]; -1=[label for controls].

Second row should contain the sample identifiers as tab-separated list (consistent with feature and metadata).

Third row is expected to contain the actual class labels (tab-separated): 1 for each case and -1 for each control.

Note: Labels can take other numeric values (but not characters or strings); importantly, the label for cases has to be greater than the one for controls

#### Value

label object containing several entries:

- \$label named vector containing the numerical labels from the file;
- \$info information about the classes in the label;
- \$type information about the label type (e.g. BINARY);

# Examples

```
# run with example data
fn.label <- system.file('extdata',
    'label_crc_zeller_msb_mocat_specI.tsv',
   package = 'SIAMCAT')
crc.zeller.label <- read.label(fn.label)
```
read.lefse *read an input file in a LEfSe input format*

#### Description

This reads an input file in a LEfSe input format

# Usage

```
read.lefse(filename = "data.txt", rows.meta = 1, row.samples = 2)
```
# Arguments

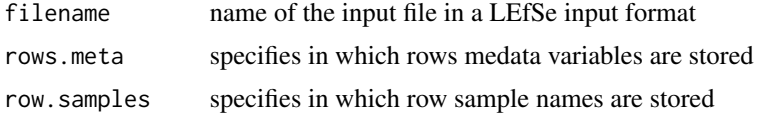

# Value

a list with two elements:

- feat a features matrix
- meta a metadate matrix

#### Examples

```
fn.in.lefse<- system.file("extdata",
"LEfSe_crc_zeller_msb_mocat_specI.tsv",package = "SIAMCAT")
meta.and.features <- read.lefse(fn.in.lefse, rows.meta = 1:6,
row.samples = 7)
meta <- meta.and.features$meta
feat <- meta.and.features$feat
label <- create.label(meta=meta, label="label", case = "cancer")
siamcat <- siamcat(feat=feat, label=label, meta=meta)
```
select.samples *Select samples based on metadata*

#### Description

This function select samples based on information given in the metadata

#### Usage

```
select.samples(siamcat, filter, allowed.set = NULL,
    allowed.range = NULL, verbose = 1)
```
#### Arguments

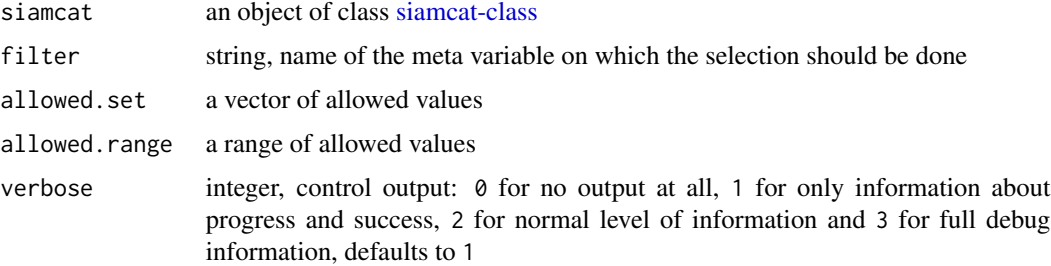

# Details

This functions selects labels and metadata based on a specific column in the metadata. Provided with a column-name in the metadata and a range or a set of allowed values, the function will filter the [siamcat-class](#page-48-1) object accordingly.

<span id="page-45-0"></span>

#### <span id="page-46-0"></span>siamcat and the state of the state of the state of the state of the state of the state of the state of the state of the state of the state of the state of the state of the state of the state of the state of the state of th

# Value

an object of class [siamcat-class](#page-48-1) with labels and metadata filtered in order to contain only allowed values

# Examples

```
data(siamcat_example)
```

```
# Select all samples that fall into an Age-range between 25 and 80 years
siamcat_selected <- select.samples(siamcat_example,
   filter='Age',
   allowed.range=c(25, 80))
# Select only female samples
siamcat_female <- select.samples(siamcat_example,
   filter='Gender',
   allowed.set=c('F'))
```
# <span id="page-46-1"></span>siamcat *SIAMCAT constructor function*

#### Description

Function to construct an object of class [siamcat-class](#page-48-1)

#### Usage

```
siamcat(..., feat=NULL, label=NULL, meta=NULL,
   phyloseq=NULL, validate=TRUE, verbose=3)
```
# Arguments

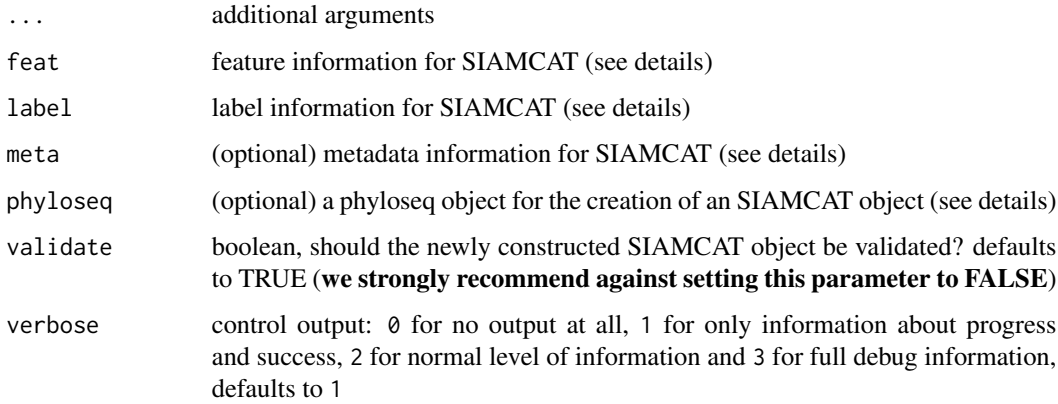

#### <span id="page-47-0"></span>Details

Build siamcat-class objects from their components.

This functions creates a SIAMCAT object (see [siamcat-class\)](#page-48-1). In order to do so, the function needs

- feat the feature information for SIAMCAT, should be either a matrix, a data.frame, or a [otu\\_table-class.](#page-0-0) The columns should correspond to the different samples (e.g. patients) and the rows the different features (e.g. taxa). Columns and rows should be named.
- meta metadata information for the different samples in the feature matrix. Metadata is optional for the SIAMCAT workflow. Should be either a data.frame (with the rownames corresponding to the sample names of the feature matrix) or an object of class [sample\\_data-class](#page-0-0)
- phyloseq Alternatively to supplying both feat and meta, SIAMCAT can also work with a phyloseq object containing an otu\_table and other optional slots (like sample\_data for metavariables).

Notice: do supply either the feature information as matrix/data.frame/otu\_table (and optionally metadata) or a phyloseq object, but not both.

The label information for SIAMCAT can take several forms:

- metadata column: if there is metadata (either via meta or as sample\_data in the phyloseq object), the label object can be created by taking the information in a specific metadata column. In order to do so, label should be the name of the column, and case should indicate which group(s) should be the positive group(s). A typical example could look like that: siamcat <-siamcat(feat=feat.matrix,meta=metadata,label='DiseaseState',case='CRC') for the construction of a label to predict CRC status (which is encoded in the column "DiseaseState" of the metadata). For more control (e.g. specific labels for plotting or specific control state), the label can also be created outside of the siamcat function using the [create.label](#page-11-1) function.
- named vector: the label can also be supplied as named vector which encodes the label either as characters (e.g. "Healthy" and "Diseased"), as factor, or numerically (e.g. -1 and 1). The vector must be named with the names of samples (corresponding to the samples in features). Also here, the information about the positive group(s) is needed via the case parameter. Internally, the vector is given to the [create.label](#page-11-1) function.
- label object: A label object can be created with the [create.label](#page-11-1) function or by reading a dedicated label file with [read.label.](#page-43-1)

# Value

A new [siamcat-class](#page-48-1) object

```
# example with package data
data("feat_crc_zeller", package="SIAMCAT")
data("meta_crc_zeller", package="SIAMCAT")
siamcat <- siamcat(feat=feat.crc.zeller,
   meta=meta.crc.zeller,
   label='Group',
   case='CRC')
```
<span id="page-48-1"></span><span id="page-48-0"></span>siamcat-class *The S4 SIAMCAT class*

#### **Description**

The SIAMCAT class

# Details

The S4 SIAMCAT class stores the results from the SIAMCAT workflow in different slots. The different slots will be filled by different functions (referenced in the description below).

In order to contruct a SIAMCAT class object, please refer to the documentation of the construction function [siamcat.](#page-46-1)

The SIAMCAT class is based on the [phyloseq-class.](#page-0-0) Therefore, you can easily import a phyloseq object into SIAMCAT.

#### **Slots**

phyloseq object of class [phyloseq-class](#page-0-0)

- label list containing the label information for the samples and some metadata about the label, created by [create.label](#page-11-1) or when creating the [siamcat-class](#page-48-1) object by calling [siamcat](#page-46-1)
- filt\_feat list containing the filtered features as matrix and the list of filtering parameters, created by calling the [filter.features](#page-19-1) function
- associations list containing the parameters for association testing and the results of association testing with these parameters in a dataframe, created by calling the [check.associations](#page-7-1) function
- norm\_feat list containing the normalized features as matrix and the list of normalziation parameters (for frozen normalization), created by calling the [normalize.features](#page-35-1) function
- data\_split list containing cross-validation instances, created by calling the [create.data.split](#page-10-1) function
- model\_list list containing the trained models, the type of model that was trained, and on which kind of features it was trained, created by calling the [train.model](#page-50-1) function
- pred\_matrix matrix of predictions, created by calling the [make.predictions](#page-26-1) function
- eval\_data list containing different evaluation metrics, created by calling the [evaluate.predictions](#page-14-1) function

<span id="page-49-0"></span>

#### Description

This function creates a lefse input file from siamcat object

# Usage

siamcat.to.lefse(siamcat, filename = "siamcat\_output.txt")

#### Arguments

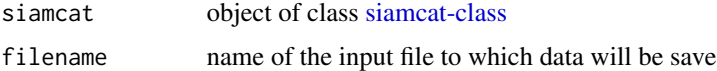

#### Value

nothing but data is written to a file

#### Examples

data(siamcat\_example) siamcat.to.lefse(siamcat\_example)

siamcat\_example *SIAMCAT example*

# Description

Reduced version of the CRC dataset from Zeller et al. MSB 2014 (see [http://msb.embopress.](http://msb.embopress.org/content/10/11/766) [org/content/10/11/766](http://msb.embopress.org/content/10/11/766)), containing 100 features (15 associated features at 5% FDR in the original dataset and 85 random other features) and 141 samples, saved after the complete SIAMCAT pipelinehas been run.

Thus, the example dataset contains entries in every slot of the SIAMCAT object (see [siamcat-class\)](#page-48-1), e.g, eval\_data or data\_split.

Mainly used for running the examples in the function documentation.

#### Source

<http://msb.embopress.org/content/10/11/766>

<span id="page-50-1"></span><span id="page-50-0"></span>train.model *Model training*

# Description

This function trains the a machine learning model on the training data

# Usage

```
train.model(siamcat, method = c("lasso", "enet", "ridge", "lasso_ll",
"ridge_ll", "randomForest"), stratify = TRUE, modsel.crit = list("auc"),
min.nonzero.coeff = 1, param.set = NULL, perform.fs = FALSE, param.fs =
list(thres.fs = 100, method.fs = "AUC", direction='absolute'),
feature.type='normalized', verbose = 1)
```
# Arguments

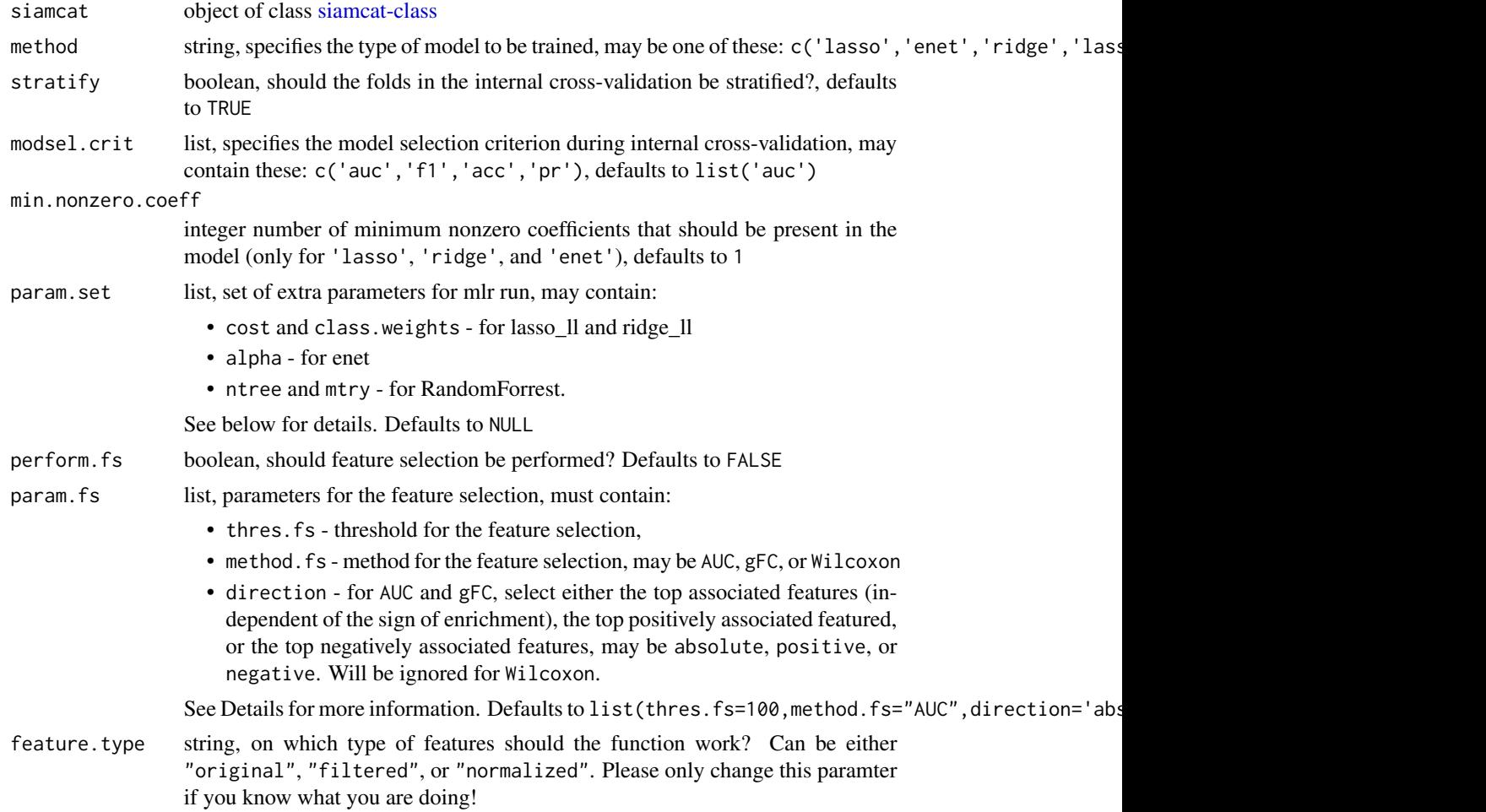

#### <span id="page-51-0"></span>52 train.model

verbose integer, control output: 0 for no output at all, 1 for only information about progress and success, 2 for normal level of information and 3 for full debug information, defaults to 1

#### **Details**

This functions performs the training of the machine learning model and functions as an interface to the mlr-package.

The function expects a [siamcat-class-](#page-48-1)object with a prepared cross-validation (see [create.data.split\)](#page-10-1) in the data\_split-slot of the object. It then trains a model for each fold of the datasplit.

For the machine learning methods that require additional hyperparameters (e.g. lasso\_11), the optimal hyperparameters are tuned with the function [tuneParams](#page-0-0) within the mlr-package.

The different machine learning methods are implemented as mlr-tasks:

- 'lasso', 'enet', and 'ridge' use the 'classif.cvglmnet' Learner,
- 'lasso\_ll' and 'ridge\_ll' use the 'classif.LiblineaRL1LogReg' and the 'classif.LiblineaRL2LogReg' Learners respectively
- 'randomForest' is implemented via the 'classif.randomForest' Learner.

**Hyperparameters** You also have additional control over the machine learning procedure by supplying information through the param.set parameter within the function. We encourage you to check out the excellent [mlr documentation](https://mlr.mlr-org.com/index.html) for more in-depth information.

Here is a short overview which parameters you can supply in which form:

- enet The alpha parameter describes the mixture between lasso and ridge penalty and is per default- determined using internal cross-validation (the default would be equivalent to param. set=list('alpha'=c( $(0,1)$ )). You can supply either the limits of the hyperparameter exploration (e.g. with limits 0.2 and 0.8: param.set=list('alpha'=c( $(0.2, 0.8)$ )) or you can supply a fixed alpha value as well (param.set=list('alpha'=0.5)).
- lasso\_ll/ridge\_ll You can supply both class.weights and the cost parameter (cost of the con-straints violation, see [LiblineaR](#page-0-0) for more info). The default values would be equal to param. set=list('class.weight  $\text{deg}(-2,3,\text{length} = 6 + 5 + 10).$
- randomForest You can supply the two parameters **ntree** (Number of trees to grow) and **mtry** (Number of variables randomly sampled as candidates at each split). See also [randomForest](#page-0-0) for more info. The default values correspond to param.set=list('ntree'=c(100,1000),'mtry'= c(round(sqrt.mdim / 2),round(sqrt.mdim),round(sqrt.mdim \* 2))) with sqrt.mdim=sqrt(nrow(data)).

Feature selection The function can also perform feature selection on each individual fold. At the moment, three methods for feature selection are implemented:

- 'AUC' computes the Area Under the Receiver Operating Characteristics Curve for each single feature and selects the top param.fs\$thres.fs, e.g. 100 features
- 'gFC' computes the generalized Fold Change (see [check.associations\)](#page-7-1) for each feature and likewise selects the top param. fs\$thres. fs, e.g. 100 features
- Wilcoxon computes the p-Value for each single feature with the Wilcoxon test and selects features with a p-value smaller than param.fs\$thres.fs

#### <span id="page-52-0"></span>validate.data 53

For AUC and gFC, feature selection can also be directed, that means that the features will be selected either based on the overall association (absolute - gFC will be converted to absolute values and AUC values below  $\emptyset$ . 5 will be converted by 1 -AUC), or on associations in a certain direction (positive - positive enrichment as measured by positive values of the gFC or AUC values higher than 0.5 - and reversely for negative).

# Value

object of class [siamcat-class](#page-48-1) with added model\_list

#### Examples

```
data(siamcat_example)
# simple working example
siamcat_example <- train.model(siamcat_example, method='lasso')
```
<span id="page-52-1"></span>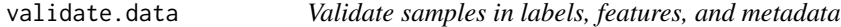

#### Description

This function checks if labels are available for all samples in features. Additionally validates metadata, if available.

#### Usage

```
validate.data(siamcat, verbose = 1)
```
#### Arguments

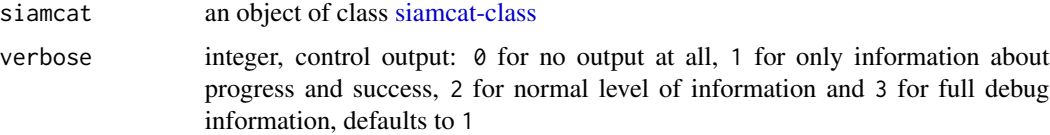

#### Details

This function validates the data by checking that labels are available for all samples in the feature matrix. Furthermore, the number of samples per class is checked to ensure a minimum number. If metadata is available, the overlap between labels and metadata is checked as well.

This function is run when a [siamcat-class](#page-48-1) object is created.

#### Value

an object of class [siamcat-class](#page-48-1)

# Examples

data(siamcat\_example)

```
# validate.data should be run before completing the pipeline
# since the complete pipeline had been run on siamcat_example, we
# construct a new siamcat object for the example
feat <- orig_feat(siamcat_example)
label <- label(siamcat_example)
siamcat <- siamcat(feat=feat, label=label, validate=FALSE)
siamcat <- validate.data(siamcat, verbose=2)
```
<span id="page-53-1"></span>weight\_matrix *Retrieve the weight matrix from a SIAMCAT object*

#### Description

Function to retrieve the feature weights from a SIAMCAT object

#### Usage

```
weight_matrix(siamcat, verbose=1)
```

```
## S4 method for signature 'siamcat'
weight_matrix(siamcat, verbose = 1)
```
#### Arguments

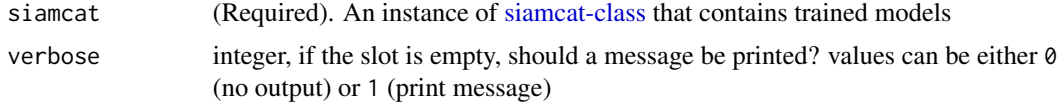

#### Details

The function extracts the feature weights from all trained models acorss all cross-validation folds and repeats.

# Value

A matrix containing the feature weights or NULL

```
data(siamcat_example)
temp <- weight_matrix(siamcat_example)
temp[1:3, 1:3]
```
<span id="page-53-0"></span>

# <span id="page-54-0"></span>**Index**

∗ SIAMCAT add.meta.pred, [5](#page-4-0) check.associations, [8](#page-7-0) check.confounders, [10](#page-9-0) create.data.split, [11](#page-10-0) evaluate.predictions, [15](#page-14-0) filter.features, [20](#page-19-0) make.predictions, [27](#page-26-0) model.evaluation.plot, [30](#page-29-0) model.interpretation.plot, [31](#page-30-0) normalize.features, [36](#page-35-0) select.samples, [46](#page-45-0) train.model, [51](#page-50-0) validate.data, [53](#page-52-0) ∗ add.meta.pred add.meta.pred, [5](#page-4-0) ∗ check.associations check.associations, [8](#page-7-0) ∗ check.confounders check.confounders, [10](#page-9-0) ∗ create.data.split create.data.split, [11](#page-10-0) ∗ create.label create.label, [12](#page-11-0) ∗ data feat.crc.zeller, [18](#page-17-0) meta.crc.zeller, [29](#page-28-0) siamcat\_example, [50](#page-49-0) ∗ evaluate.predictions evaluate.predictions, [15](#page-14-0) ∗ filter.features filter.features, [20](#page-19-0) ∗ filter.label filter.label, [21](#page-20-0) ∗ make.predictions make.predictions, [27](#page-26-0) ∗ model.evaluation.plot model.evaluation.plot, [30](#page-29-0) ∗ model.interpretation.plot

model.interpretation.plot, [31](#page-30-0) ∗ normalize.features normalize.features, [36](#page-35-0) ∗ plm.trainer train.model, [51](#page-50-0) ∗ read.lefse read.lefse, [45](#page-44-0) ∗ select.samples select.samples, [46](#page-45-0) ∗ siamcat.to.lefse siamcat.to.lefse, [50](#page-49-0) ∗ validate.data validate.data, [53](#page-52-0) accessSlot, [4](#page-3-0) add.meta.pred, [5](#page-4-0) assign-associations *(*associations<-*)*, [7](#page-6-0) assign-data\_split *(*data\_split<-*)*, [14](#page-13-0) assign-eval\_data *(*eval\_data<-*)*, [17](#page-16-0) assign-filt\_feat *(*filt\_feat<-*)*, [23](#page-22-0) assign-label *(*label<-*)*, [27](#page-26-0) assign-meta *(*meta<-*)*, [30](#page-29-0) assign-model\_list *(*model\_list<-*)*, [35](#page-34-0) assign-norm\_feat *(*norm\_feat<-*)*, [39](#page-38-0) assign-orig\_feat *(*orig\_feat<-*)*, [41](#page-40-0) assign-physeq *(*physeq<-*)*, [42](#page-41-0) assign-pred\_matrix *(*pred\_matrix<-*)*, [44](#page-43-0) assoc\_param, [7](#page-6-0) assoc\_param,siamcat-method *(*assoc\_param*)*, [7](#page-6-0) assoc\_param\_param *(*assoc\_param*)*, [7](#page-6-0) associations, [6](#page-5-0) associations,siamcat-method *(*associations*)*, [6](#page-5-0) associations<-, [7](#page-6-0) associations<-,siamcat,list-method *(*associations<-*)*, [7](#page-6-0) check.associations, *[6](#page-5-0)*, *[8](#page-7-0)*, [8,](#page-7-0) *[49](#page-48-0)*, *[52](#page-51-0)*

check.confounders, [10](#page-9-0)

```
create.data.split, 11, 14, 49, 52
create.label, 12, 48, 49
data_split, 14
data_split,siamcat-method (data_split),
        14
data_split<-, 14
data_split<-,siamcat,list-method
        (data_split<-), 14
eval_data, 16
eval_data,siamcat-method (eval_data), 16
eval_data\leftarrow17
eval_data<-,siamcat,list-method
        (eval_data<-), 17
evaluate.predictions, 15, 17, 49
feat.crc.zeller, 18
feature_type, 18
feature_type,siamcat-method
        (feature_type), 18
feature_weights, 19
feature_weights,siamcat-method
        (feature_weights), 19
filt_feat, 22
filt_feat,siamcat-method (filt_feat), 22
filt_feat \leftarrow23
filt_feat<-,siamcat,list-method
        (filt_feat<-), 23
filt_params, 23
filt_params,siamcat-method
        (filt_params), 23
filter.features, 20, 24, 49
filter.label, 21
get.filt_feat.matrix, 22, 24
get.norm_feat.matrix, 25, 38
get.orig_feat.matrix, 25
label, 26
label,siamcat-method (label), 26
label < -27
label<-,siamcat,list-method (label<-),
        27
LiblineaR, 52
make.predictions, 15, 27, 43, 49
meta, 28
meta,sample_data-method (meta), 28
```

```
meta,siamcat-method (meta), 28
```
meta.crc.zeller, [29](#page-28-0) meta $\leftarrow$ , [30](#page-29-0) meta<-,siamcat,sample\_data-method *(*meta<-*)*, [30](#page-29-0) model.evaluation.plot, [30](#page-29-0) model.interpretation.plot, [31](#page-30-0) model\_list, [34](#page-33-0) model\_list,siamcat-method *(*model\_list*)*, [34](#page-33-0) model\_list<-, [35](#page-34-0) model\_list<-,siamcat,list-method *(*model\_list<-*)*, [35](#page-34-0) model\_type, [35](#page-34-0) model\_type,siamcat-method *(*model\_type*)*, [35](#page-34-0) models, [33](#page-32-0) models,siamcat-method *(*models*)*, [33](#page-32-0) norm\_feat, [38](#page-37-0) norm\_feat,siamcat-method *(*norm\_feat*)*, [38](#page-37-0) norm\_feat $\leq$ -, [39](#page-38-0) norm\_feat<-,siamcat,list-method *(*norm\_feat<-*)*, [39](#page-38-0) norm\_params, *[37](#page-36-0)*, [39](#page-38-0) norm\_params,siamcat-method *(*norm\_params*)*, [39](#page-38-0)

normalize.features, *[25](#page-24-0)*, *[28](#page-27-0)*, [36,](#page-35-0) *[38](#page-37-0)*, *[40](#page-39-0)*, *[49](#page-48-0)*

orig\_feat, [40](#page-39-0) orig\_feat,otu\_table-method *(*orig\_feat*)*, [40](#page-39-0) orig\_feat,siamcat-method *(*orig\_feat*)*, [40](#page-39-0) orig\_feat<-, [41](#page-40-0) orig\_feat<-,siamcat,otu\_table-method *(*orig\_feat<-*)*, [41](#page-40-0) otu\_table-class, *[40,](#page-39-0) [41](#page-40-0)*, *[48](#page-47-0)*

p.adjust, *[9](#page-8-0)* phyloseq-class, *[42,](#page-41-0) [43](#page-42-0)*, *[49](#page-48-0)* physeq, [42](#page-41-0) physeq,ANY-method *(*physeq*)*, [42](#page-41-0) physeq,phyloseq-method *(*physeq*)*, [42](#page-41-0) physeq<-, [42](#page-41-0) physeq<-,siamcat,phyloseq-method *(*physeq<-*)*, [42](#page-41-0) pred\_matrix, [43](#page-42-0) pred\_matrix,siamcat-method *(*pred\_matrix*)*, [43](#page-42-0) pred\_matrix<-, [44](#page-43-0)

#### INDEX 57

```
pred_matrix<-,siamcat,matrix-method (pred_matrix<-), 44
randomForest
, 52
read.label
, 44
, 48
read.lefse
, 45
roc
, 16
sample_data-class
, 13
, 29
, 30
, 48
46
SIAMCAT
(SIAMCAT-package
)
,
3
siamcat
, 47
, 49
siamcat-class
,
4
–12
, 14
–44
, 46–49
, 49
,
        50–54
3
50
siamcat_example
, 50
train.model
,
5
, 12
, 27
, 49
, 51
tuneParams
, 52
validate.data
, 21
, 53
weight_matrix
, 19
, 54
weight_matrix,siamcat-method
```
*(*weight\_matrix*)*, [54](#page-53-0)